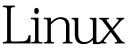

## RAID 2 PDF

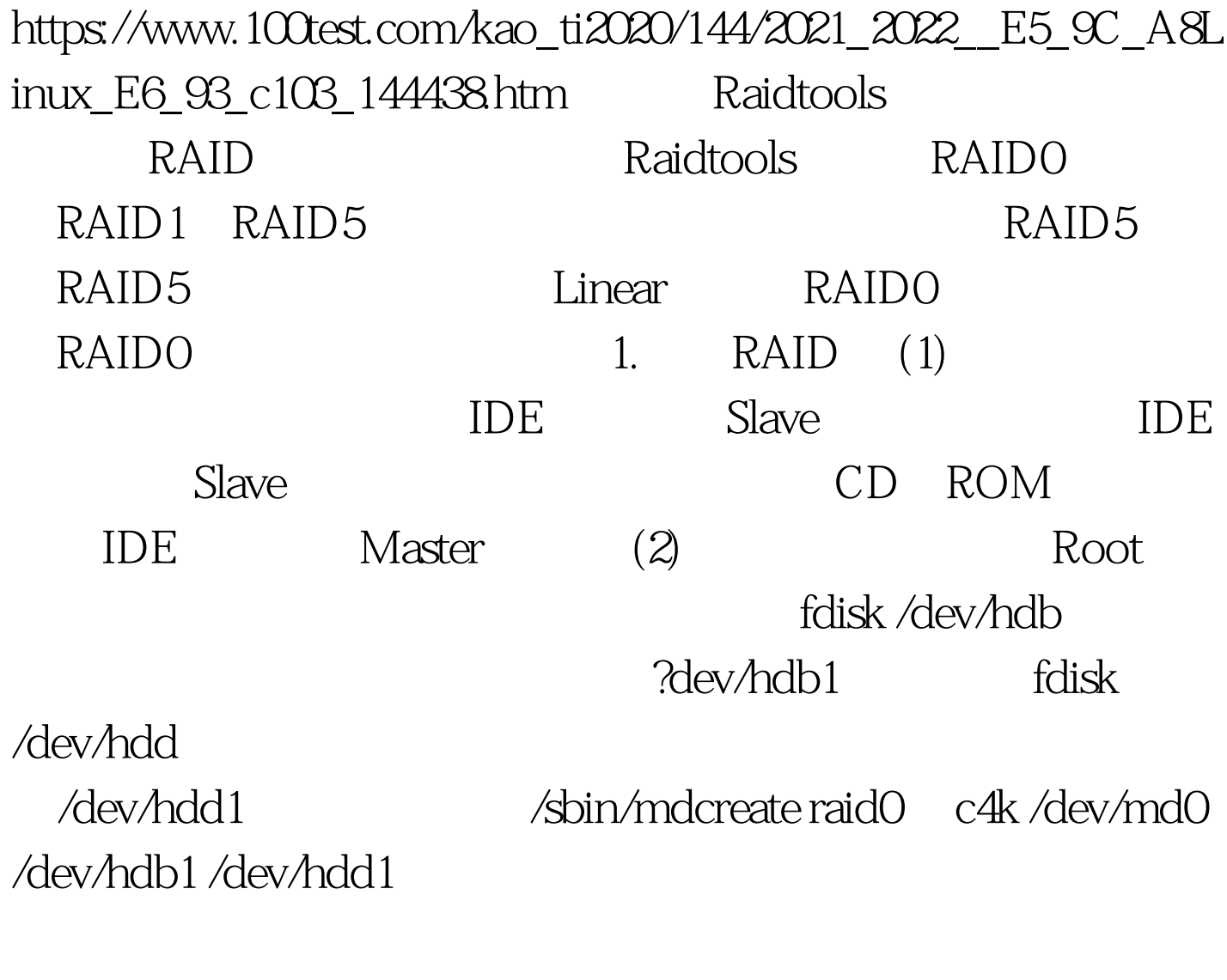

 $M \cdot \text{d}x(x:1,2,3)$ 

 $100Test$ www.100test.com